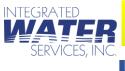

## TOOLBOX TALKS

## HAZARD COMMUNICATION

The purpose of our Hazard Communication Program is to help employees understand the potential hazards of the chemicals in use at all IWS worksites. This education, required by the Occupational Safety & Health Act, is also called Workers' Right To Know. Failure to meet all the requirements of this law is OSHA's most frequently cited violation. One of the reasons for this is many employers, supervisors, and workers think chemicals are just too complex to explain and to understand. As a result, there is a temptation to avoid the subject.

Hazard Communication is very important, however, because it can protect us from dangers that may be present when chemicals are being used. Two very important keys to our Hazard Communication Program are container labeling and Safety Data Sheets (SDS). These sheets tell you "everything you need to know" about a specific chemical. If you read the SDS you will be able to determine:

- The HEALTH HAZARDS associated with any chemical you are using or are exposed to
- How FLAMMABLE the product is, and at what temperature it may ignite
- The REACTIVITY of the chemical with water or other agents-will it explode, etc.?
- What PERSONAL PROTECTIVE EQUIPMENT (PPE) is needed to work with the product.

Every employee should be able to answer, and should remember, the following questions:

- Where are the SDS's kept for the chemicals that I am exposed to?
- What kinds of hazards do I face when I use- or misuse- this chemical?
- Do I understand the emergency procedures to follow in the event of a spill?
- Have I inspected my personal protective equipment to be sure that it will protect me properly when and if I need to use it?

SDS's and the Hazard Communication Program are maintained in the "Safety Data Sheets" tab of the safety support center located at <u>www.iws.support</u>. If an SDS is not available at the safety support center, it is required that the site manager (foreman, superintendent) take a photo of the chemical label and submit an "SDS Request Form". A link to this form is also located at the SDS tab of the safety support center.

Container labels are the first and easiest place to look to see if the material you are using is hazardous. Labels can tell you quickly what you need to do to protect yourself. There are many different types of labels, but the most common type is the manufacturer's written labels. Written labels state the name of the material, who makes or sells it, and the appropriate physical/health hazard warnings.

In all IWS workplaces, every container must be labeled, tagged, or marked with the identity of hazardous chemicals contained, and must show hazard warnings appropriate for employee's protection. The employees in each area should ensure that all secondary containers are labeled with either an extra copy of the original manufacture's label or with labels that have the identity and the appropriate hazard warning. This can be done by affixing the SDS to the secondary container.

Please take a minute to make sure that all the chemicals that are present in your work area are accompanies by an SDS in our online SDS library, regardless of whether they are owned by the customer or IWS.

## SDS REQUEST FORM

## SAFETY DATA SHEETS